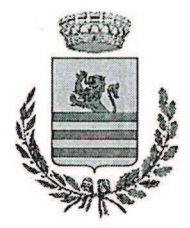

Provincia di Como Via Garibaldi, 66 - 22018 Porlezza (CO) Tel. 0344/61105 - Fax. 0344/61733 www.comune.porlezza.co.it

**COMUNE DI PORLEZZA** 

#### **UFFICIO TECNICO**

telefono: 0344.61105 int.2/3 - fax: 0344.72675 tecnico@comune.porlezza.co.it tecnico.porlezza@pec.it

#### **VERBALE 2° CONFERENZA DI VALUTAZIONE** PROPOSTA DI DOCUMENTO DI PIANO E I RELATIVI ALLEGATI. RAPPORTO AMBIENTALE E SINTESI NON TECNICA, STUDIO DI INCIDENZA; PROCEDURA V.A.S. DEL DOCUMENTO DI PIANO DEL P.G.T. DEL COMUNE DI PORLEZZA

Oggi 22 (ventidue) del mese di dicembre dell'anno 2014 (duemilaquattordici), alle ore 10:20, presso la Sala Consigliare del Comune di Porlezza si è tenuta la seconda seduta relativa alla procedura V. A. S. del documento di piano del P.G.T. per la presa d'atto di pareri/osservazioni/segnalazioni pervenuti riguardanti la proposta del Documento di Piano e i relativi allegati, il Rapporto Ambientale e la Sintesi non Tecnica, lo Studio di Incidenza.

Sono presenti:

### a. per il Comune di Porlezza:

- sig. Franco Franchi in qualità di Sindaco Pro Tempore ed autorità proponente:

- sig. Campione Dario in qualità di assessore;

b. l'Autorità competente per la VAS:

- arch. Tomba Alessandra nominata con Deliberazione della Giunta Comunale nr. 140 del 14.10.2014;

- c. l'Autorità procedente per la VAS:
- geom. Barelli Elisa, in sostituzione della geom. De Bernardi Carmen, nomina con D.G.C. nr. 140/2014; d. il progettista del P.G.T. e della Valutazione Ambientale Strategica (V.A.S.):
- arch. Conca Luigi dello studio professionale STUDIOOUATTRO;

Verbalizza l'arch. Tomba Alessandra;

Viene preso atto delle osservazioni/pareri/segnalazioni (allegati alla presente) e pervenuti da:

- Soprintendenza Beni Culturali prot. 13498 del 2.12.2014-registrato prot. Comunale 7899 del 02/12/2014;
- Provincia di Como prot. 52302 del 15.12.2014 -registrato prot. comunale 8151 del 16.12.2014;
- Arpa dipartimento di Como pratica n.2013.4.41.64 registrato prot. comunale 8235 del 19.12.2014;

Durante il periodo di messa a disposizione della documentazione sono pervenute n. 8 istanze di privati cittadini, nell'ambito dell'elaborazione del P.G.T. che sono state valutate come non pertinenti con la procedura di V.A.S. in corso.

Sono pervenute inoltre due segnalazioni di privati e di seguito indicati:

- Istituto per il Sostentamento del Clero della Diocesi di Milano prot. 8259 del 20/12/2014;
- sig.re Anna ed Emanuela Ballabio prot. 8260 del 20/12/2014.

Il Sindaco apre la seduta dando la parola all'arch. Conca il quale:

- dà lettura degli obiettivi strategici indicati nella proposta di Documento di Piano del P.G.T. e delle successive operazioni di monitoraggio;
- espone le segnalazioni e le prescrizioni della Provincia di Como, dandone una spiegazione sintetica, e chiarendo le controdeduzioni che verranno riportate nel parere motivato e fatte presente alla Provincia in un prossimo incontro;
- illustra le osservazioni dell'ARPA e quelle indicate nel parere della Soprintendenza per i beni Archeologici, si segnala che ne verranno tenute in considerazione negli atti del P.G.T.;
- fa cenno alle segnalazioni dei privati, in riferimento alla quale un cittadino presente ha chiesto chiarimenti in merito.

Terminato il dibattito la conferenza viene chiusa alle ore 10,40.

L'autorità procedente Geom. Barelli Elisa

L'autorità competente Arch. Tomba Alessandra

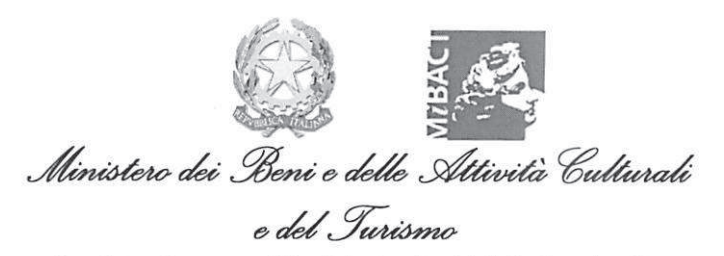

Soprintendenza per i Beni Archeologici della Lombardia

Cod. Fisc. 80129030153

Lettera inviata solo tramite e-mail SOSTITUISCE L'ORIGINALE ai sensi art. 43, comma 6, DPR 445/2000

Milano.

 $Mod 300$  $2.12.2014$ 

Al Comune di Porlezza Via Garibaldi, 66 22018 Porlezza (CO) tecnico@comune.porlezza.co.it tecnico.porlezza@pec.it

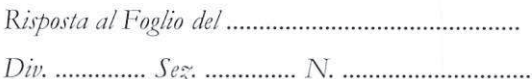

## OGGETTO: Porlezza (CO). Piano di Governo del Territorio del Comune di Porlezza. Valutazione

Ambientale Strategica del Documento di Piano. Seconda Conferenza di valutazione del 22.12.2014. Trasmissione osservazioni.

In merito alla convocazione della Seconda Conferenza di valutazione del Documento di Piano del P.G.T., si comunicano le osservazioni di Competenza, chiedendo che vengano acquisite agli atti della seduta, di cui si chiede copia del verbale.

Come già indicato nella Ns. nota prot. 14346 del 27.11.2012, per quanto di nostra competenza, sulla scorta dei dati forniti e nei limiti degli stessi, fatto salvo ogni ulteriore elemento sopravvenuto e non conosciuto, a oggi all'interno del territorio comunale non risultano beni sottoposti a vincolo archeologico ai sensi delle Parte Seconda del DLgs  $42/2004$ .

Si segnalano tuttavia alcune zone sensibili che conservano o potrebbero conservare evidenze archeologiche, al fine di svolgere l'attività di tutela delle presenze storiche in accordo con gli obiettivi perseguiti dal PGT.

Tali siti sono l'oratorio di San Maurizio, dove nel 1966 fu riportata alla luce una struttura monoabsidata di età altomedievale; la chiesa prepositurale di San Vittore, presso la quale si ha notizia del rinvenimento di 5 tremisse (monete d'oro) dell'imperatore bizantino Maurizio; In relazione al Piano di Settore del Demanio Lacuale, attualmente in fase di elaborazione da parte dell'Autorità di Bacino del Lario e dei laghi minori, si fa presente che la fascia circostante il lago, ivi compresi i primi metri del bacino lacustre, deve essere considerata area di potenziale interesse archeologico.

Si ricorda inoltre che anche eventuali giacimenti fossiliferi sono sottoposti alla tutela di questo Ufficio, ai sensi del D.lgs 42/2004.

Per i siti e le aree sopraindicate si chiede di inserire sin d'ora la prescrizione che tutti i progetti di scavo vengano trasmessi allo scrivente Ufficio per l'espressione del parere di competenza e che vengano programmate, sotto la direzione dell'ufficio scrivente e da condursi da parte di ditta archeologica specializzata, indagini archeologiche preliminari.

Per le opere pubbliche e di interesse pubblico, comprese le opere di urbanizzazione, si rammenta l'applicazione della normativa vigente in materia di cui al D. Lgs 12/4/2006 n. 163 artt. 95-96, al D.P.R. n. 5/10/2010 n. 207 e alla circolare 10/2012 della Direzione Generale delle Antichità, Ministero per I Beni e le Attività Culturali.

Rimanendo a disposizione per eventuali chiarimenti e delucidazioni, si inviano distinti saluti

IL SOPRINTENDENTE (don. Filippo M. GAMBARI)

Il funzionario responsabile per l'istruttoria: Lucia I. Mordeglia luciaisabella.mordeglia@beniculturali.it

> 20123 MILANO - Via E. De Amicis, 11 - Tel. 02 89400555 - Fax 02 89404430 e-mail: sba-lom@beniculturali.it - posta certificata: mbac-sba-lom@mailcert.beniculturali.it

<sup>-</sup> Milano -

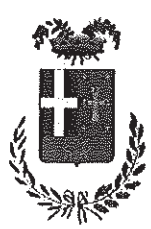

## PROVINCIA DI COMO

VIA BORGOVICO N. 148-22100 COMO -C.F. N. 80004650133 - P. IVA N. 00606750131

Prot. n.  $52.302$ 

Como, 15 Dicembre 2014

Risposta al foglio n.

OGGETTO: Valutazione Ambientale Strategica (VAS) del PGT di Porlezza – 2° Conferenza di VAS - Trasmissione parere

TRASMESSA VIA PEC

Egr. Sig.

Sindaco del Comune di 22018 PORLEZZA (CO) pec: tecnico.porlezza@pec.it

In riferimento all'oggetto, sulla scorta della documentazione pervenuta a questi Uffici, si trasmette il parere di competenza formulato dalla Provincia nell'ambito della procedura di VAS in corso.

Distinti saluti.

IL DIRIGENTE (Dott. Luigi Burth)

SETTORE PIANIFICAZIONE TERRITORIALE, TRASPORTI E GRANDE VIABILITA' TEL. 031/230282 – 230270 - TELEFAX 031/230207

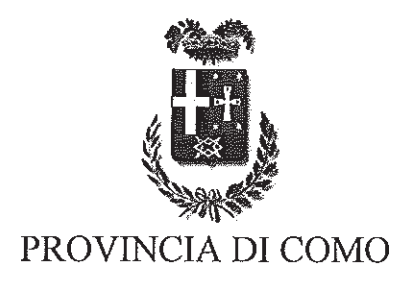

VIA BORGOVICO N. 148 - 22100 COMO -C.F. N. 80004650133 - P. IVA N. 00606750131

# **VALUTAZIONE AMBIENTALE STRATEGICA (VAS)** DEL PIANO DI GOVERNO DEL TERRITORIO (PGT) **DEL COMUNE DI PORI F77A**

In relazione al processo di consultazione attualmente in corso, sulla scorta della documentazione agli atti e dei contatti intercorsi, si ritiene di segnalare quanto di seguito indicato.

#### $\mathbf 1$ Valutazioni di carattere generale

La Legge Regionale n. 12/2005 e s.m.i. attribuisce al Documento di Piano il compito di determinare gli obiettivi quantitativi di sviluppo complessivo con prioritario riferimento alla riqualificazione del territorio, alla minimizzazione del consumo di suolo, all'utilizzo ottimale delle risorse territoriali, al miglioramento dell'assetto viabilistico e della mobilità, nonché dei servizi pubblici e di interesse pubblico o generale, anche a livello sovracomunale.

A tal proposito si ricorda che con l'entrata in vigore della L.R. 31 del 1º Dicembre 2014. diventano efficaci le modifiche alla L.R. 12/2005; pertanto i comuni che non hanno ancora adottato il PGT alla data di entrata in vigore della L.R. 31/2014 dovranno adeguarsi alle nuove disposizione previste dalla L.R. 12/2005.

Con riferimento alla documentazione trasmessa ed in particolare alla proposta di Documento di Piano, si prende atto dell'incremento demografico riscontrato tra il 2001 ed il 2011 pari al 12,5 % della popolazione. Si evidenzia peraltro che nel Documento di Piano (DdP) non è stato affrontato l'aspetto relativo al dimensionamento del PGT ed in particolare non sono stati definiti gli "obiettivi quantitativi di sviluppo del PGT", di cui alla L.R. 12/2005 e s.m.i.. relativamente all'effettivo bisogno residenziale, anche alla luce del fatto che lo stesso DdP riporta tra le azioni di piano proprio la "definizione della capacità insediativa residenziale". Per determinare il dimensionamento complessivo del PGT e valutare, nell'ambito del procedimento di VAS, se lo stesso è stato definito correttamente, nell'ottica della sostenibilità ambientale in relazione alle effettive esigenze del comune, sarebbe opportuno:

tenere conto della portata insediativa derivante sia dall'eventuale completamento dello stato di attuazione del PRG vigente sia dagli ambiti di trasformazione/riqualificazione proposti dal PGT;

rapportare il dato complessivo al trend demografico del Comune degli ultimi dieci anni. Parallelamente andrebbe considerato anche l'eventuale incremento di popolazione fluttuante derivante dalle dinamiche turistiche locali, anche nell'ottica di valutare il corretto dimensionamento delle infrastrutture di servizio (impianti di fognatura, depurazione ed acquedotto) e l'adeguatezza delle infrastrutture della mobilità.

Infine si suggerisce di verificare il dimensionamento complessivo di PGT anche in relazione alle previsioni predisposte da Regione Lombardia mediante il portale SIS.EL per il Comune di Porlezza.

Questa carenza, considerata anche l'assenza della pubblicazione del Piano dei Servizi e del Piano delle Regole, non permette di valutare in modo completo le scelte di PGT nell'ottica della sostenibilità ambientale complessiva dello stesso.

Con riferimento al Rapporto Ambientale, si evidenzia che il documento non contiene una valutazione di dettaglio delle aree soggette a trasformazione nel PGT ed in particolare non "caratteristiche ambientali delle aree che potrebbero essere sono riportate le significativamente interessate" come richiesto dalla normativa vigente (paragrafo 6.4 della DGR 6420/2007 e s.m.i.). Inoltre il sistema di monitoraggio andrebbe implementato con la definizione dei tempi di monitoraggio, al fine di assicurare il controllo degli impatti significativi sull'ambiente derivanti dall'attuazione del PGT e la verifica del raggiungimento degli obiettivi di sostenibilità prefissati.

Si rileva infine che non essendo stato pubblicato il Piano delle Regole ed il Piano dei Servizi, si rimanda la valutazione di tali atti alla fase di verifica di compatibilità del PGT con il PTCP. A tal proposito si precisa per le aree prive di destinazione urbanistica (aree bianche) della Tavola delle previsioni di piano (tav. 6Aa e 6Ab), si rimanda la coerenza della relativa normativa di piano con le norme del PTCP alla fase di valutazione di compatibilità del PGT con il PTCP.

#### $\overline{2}$ Ambiti di trasformazione proposti

Si riportano di seguito le osservazioni, valutazioni e/o criticità in merito alle proposte di ambiti di trasformazione/riqualificazione del PGT.

Ambito AT7c - Si tratta di un comparto di modesta superficie ubicato al margine inferiore di un piccolo agglomerato residenziale, in località San Michele. L'ambito è posto ai piedi del versante in delicata posizione di "affaccio a lago". In considerazione della vulnerabilità del contesto paesaggistico, si chiede di porre particolare attenzione alla distribuzione dei volumi e alle scelte architettoniche.

AMBITO AT6 (residenziale): la trasformazione proposta comporta un notevole consumo di suolo agricolo, in contrasto con la definizione di "ambito agricolo strategico" evidenziata per la Piana del Lagadone, come indicato al paragrafo 3.1.2. Tutto ciò premesso si chiede di stralciare tale ambito dalle previsioni di piano e di ricondurre tale area alla destinazione agricola

#### Specifici ambiti tematici  $\mathbf{3}$

#### Compatibilità delle previsioni del PGT con gli elementi del Sistema  $3.1$ Paesistico-Ambientale del PTCP

## 3.1.1 Rete ecologica

Con riferimento all'art. 11 commi 4, 5, 6 e 12 delle NTA del PTCP, la classificazione ed estensione della rete ecologica può essere meglio precisata da parte degli strumenti urbanistici comunali. Tali modifiche debbono essere adeguatamente motivate sotto il profilo ambientale e comunque garantire la coerenza con l'assetto strutturale e la funzionalità complessiva della rete ecologica. Tale coerenza è verificata dalla Provincia nell'ambito della procedura di

valutazione di compatibilità degli strumenti urbanistici comunali. La rete ecologica del PTCP costituisce, quindi, lo strumento attraverso il quale il PTCP identifica gli ambiti del territorio provinciale che, per qualità paesaggistica e funzione ecologica, necessitano di essere salvaguardati.

Per quanto premesso, la valutazione delle previsioni di Piano riguarda in linea di principio sia ambiti ubicati all'interno della rete ecologica del PTCP sia ambiti ricompresi nelle aree urbanizzate degli strumenti urbanistici vigenti ma con caratteristiche tali da poter essere considerati, ai fini della funzionalità della rete ecologica, aree meritevoli di salvaguardia e tutela.

- $\Rightarrow$  La proposta di Documento di Piano (DdP) individua gli ambiti di trasformazione sui quali si rilevano le criticità riportate al paragrafo 2 in merito alla sostenibilità dei processi trasformativi rispetto al contesto paesaggistico e alla funzionalità complessiva della rete ecologica provinciale.
- ⇒ Relativamente alle restanti previsioni contenute nella proposta di DdP, si precisa che, per caratteristiche, collocazione, valore eco sistemico, coerenza con l'assetto strutturale e la funzionalità della rete ecologica, si ritiene appartengano alla medesima rete tutte le aree esterne agli ambiti del "tessuto urbano consolidato" del PGT individuate sulla Tavola delle previsioni di piano (tav. 6Aa e 6Ab). Per tali aree, stante il fatto che la sopracitata Tavola di piano non sempre riporta una specifica destinazione urbanistica (aree bianche), si rimanda alla fase di valutazione di compatibilità del PGT con il PTCP, la coerenza della relativa normativa di piano con le norme del PTCP con particolare riferimento all'art. 11 della NTA del PTCP. Si evidenzia peraltro che è stata rilevata l'inclusione nel perimetro del tessuto urbano consolidato di superfici caratterizzate dalla presenza di habitat naturali o seminaturali d'interesse ecologico, naturalistico e paesaggistico, con specifico riferimento alle seguenti aree, raffigurate in allegato al presente parere, per le quali si chiede la riconduzione ad elementi della Rete Ecologica del PTCP:
	- aree ubicate in fregio ovest alla S.P. n. 14, tra il Torrente Cuccio e il centro di  $a<sub>z</sub>$ Porlezza, come da cartografia allegata, connotate dalla presenza di boschi di latifoglie, prati arborati, prati stabili nonché da filari arborei lungo le sponde del Cuccio. Si evidenzia anche che la conoide del Torrente Cuccio costituisca elemento di rilevanza paesaggistica del PTCP. L'indicazione non andrà attuata qualora risultino ancora valide le convenzioni relative al previgente P.L. denominato "Porto Letizia".
	- b. vasto comparto agricolo caratterizzato dalla presenza di estesi prati da sfalcio, seminativi, siepi, nonché da filari arborei dislocati lungo il Torrente Cuccio (vedi cartografia allegata). Il comparto riveste pregevole interesse paesaggistico e svolge importante funzione ecologica di "stepping stone" nel contesto delle reti ecologiche locali;
	- c. lembo occidentale di un bosco umido che fiancheggia la sponda idrografica sinistra del Torrente Cuccio, posizionato all'incrocio con Via Galbiga (vedi allegata cartografía), con presenza di pioppi (Populus sp.), ontani (Alnus sp.) e altre specie igrofile. Malgrado la presenza di moderate forme di disturbo antropico, il comparto conserva interesse ecologico;
	- d. area terrazzata posta lungo il margine a valle della strada che sale alla frazione Vesetto, appena a monte dell'ambito AT3c. Si presenta come un incolto contornato verso il basso da un filare di conifere ornamentali. L'interesse del contesto è di carattere paesaggistico, in quanto punto panoramico con visuali sul Lago di Lugano e la Piana di Porlezza;
	- comparto ubicato in località Cima, al margine nord-orientale del nucleo storico. Si e. tratta di un'area di versante collocata in delicata posizione di "affaccio a lago", caratterizzata dalla presenza di balze prative, vigneti e frutteti e posta in connessione ecologica con le sovrastanti aree sorgenti di biodiversità di primo

livello della Rete Ecologica del PTCP.

Quanto sopra, fatto salvo le verifiche dei limiti di sostenibilità insediativa così come individuato nel successivo punto 3.2.1.

## 3.1.2 Aree agricole

Con riferimento alla tematica in oggetto si rileva che dalla documentazione trasmessa non si evince la delimitazione delle aree destinate all'agricoltura, né i criteri utilizzati per tale delimitazione. Per una valutazione completa di questo aspetto si rimanda pertanto alla disponibilità del Piano delle Regole e quindi alla fase di valutazione di compatibilità del PGT con il PTCP.

Si rileva tuttavia fin da subito che la zona agricola di maggior pregio nel territorio comunale è costituita dai terreni pianeggianti posti nella Piana del Lagadone, come emerge in più punti anche dal Quadro conoscitivo esposto nella relazione tecnica del Documento di Piano (vedi in particolare i capitoli A.2.5 e A.2.7).

Pertanto si ritiene che il territorio agricolo collocato nella Piana costituisca "ambito agricolo di interesse strategico" ai sensi dell'art. 15 della L.R. 12/2005 e s.m.i. e debba essere mantenuto a tale destinazione.

L'ambito agricolo è delimitato a sud-est dal corso del torrente Cuccio, e sugli altri lati dal limite dell'urbanizzazione esistente, che in alcuni tratti si presenta frastagliato e confuso, e dovrà essere definito con maggiore precisione nel Piano delle Regole. L'ambito agricolo strategico costituisce comunque un insieme omogeneo con il corrispondente ambito agricolo strategico posto nella parte di piana ricadente nel confinante comune di Carlazzo.

In relazione alle proposte di ambiti di trasformazione si richiama quanto riportato al paragrafo 2 con particolare riferimento all'ambito di trasformazione AT6 per il quale si rilevano forti criticità.

## 3.1.3 Aree protette e Siti Rete Natura 2000

## Aree protette

Con riferimento alla componente in oggetto non si rilevano criticità.

## Siti rete natura 2000

Con riferimento alla tematica in oggetto ed in particolare alle procedure di valutazione d'incidenza di cui alla L.R. 86/83 modificata il 04 agosto 2011 e alla d.g.r. 8 agosto 2003 n. 7/14106 e s.m.i, si rileva questo Ente ha richiesto agli Enti Gestori del SIC IT2020001 "Lago di Piano" e della ZPS IT2020303 "Valsolda" (con nota nº 44514 del 3/11/2014) l'espressione del parere obbligatorio di competenza ai sensi dell'art. 2 comma 7 della d.g.r. 8 agosto 2003 n. 7/14106 e s.m.i.. Ad oggi risulta pervenuto solo il parere del Ente Gestore del ZPS IT2020303 "Valsolda ma non quello del SIC IT2020001 "Lago di Piano".

Il provvedimento di Valutazione d'Incidenza concernente il Piano di Governo del Territorio di Porelzza sarò pertanto trasmesso una volta pervenuto il parere dell'Ente Gestore della SIC IT2020001 "Lago di Piano".

## 3.1.4 La salvaguardia e la valorizzazione del patrimonio storico-artistico e gli alberi monumentali

In riferimento al patrimonio storico architettonico il PTCP si pone l'obiettivo di definire strategie per la tutela e valorizzazione dei bacini culturali del territorio provinciale. A tale proposito i beni di interesse storico e culturale costituiscono parte integrante del patrimonio ambientale complessivo e debbono essere preservati nella loro integrità. Il PTCP persegue tale objettivo anche mediante l'individuazione di adeguate aree di rispetto attorno ai beni storico-culturali in relazione al valore intrinseco di tali beni, al rapporto morfologico con il paesaggio circostante ed ai criteri di visibilità e fruibilità controllata, vietando nuove edificazioni all'interno di tali aree di rispetto (art. 18 delle NTA del PTCP).

Ciò premesso si chiede di valutare l'inserimento di una specifica fascia di tutela non edificabile ai sensi dell'art.18 delle NTA del PTCP per i seguenti edifici:

- Oratorio dell'Immacolata e Chiesa della Purificazione (Cima): la fascia di rispetto dovrà comprendere le aree di valore ambientale e paesistico adiacenti al complesso di interesse storico-architettonico.
- Chiesa di San Giorgio (Cima): la fascia di rispetto dovrà comprendere le pertinenze dell'edificio di interesse storico architettonico e le aree inedificate circostanti.
- Chiesa di San Michele: la fascia di rispetto dovrà comprendere quantomeno le aree  $\overline{a}$ pertinenze del bene.
- Oratorio di San Rocco: la fascia di rispetto dovrà comprendere le pertinenze  $\overline{a}$ dell'edificio e le aree in edificate circostanti.
- Chiesa di San Vittore, Oratorio di San Giovanni Battista e Chiesa di Santa Marta: fascia di rispetto dovrà comprendere le pertinenze degli edifici di interesse storicoarchitettonico.
- Oratorio di San Giuseppe: la fascia di rispetto dovrà comprendere le pertinenze dell'edificio.
- Chiesa di San Maurizio (elemento di rilevanza del PTCP P10.25): la fascia di rispetto dovrà comprendere le pertinenze dell'edificio e le aree inedificate circostanti.

### 3.1.5 Componente geologica

Con riferimento alla componente in oggetto, dal confronto incrociato tra la cartografia di fattibilità geologica e le previsioni urbanistiche si osserva che:

- gli ambiti di trasformazione ricadono in classe 2 o 3;  $\bullet$
- le "Riqualificazioni stradali" in località Cima ricadono in classe di fattibilità 3 e 2;
- le "Previsioni viabilistiche di interesse locale" nell'urbanizzato di Porlezza ricadono  $\bullet$ essenzialmente in classe di fattibilità 3.

Per la classi di fattibilità 2 e 3, salvo quanto normato nelle NTA dello studio geologico, non sussistono particolari vincoli alla trasformazione d'uso del suolo.

Si ricorda invece che le fasce di rispetto di corsi d'acqua, per le quali viene assegnata di legge la classe di fattibilità 4, sono normate alle NTA delle Studio sul Reticolo Idrico Minore (SRIM) che risultano sovraordinate alle NTA dello studio geologico.

Circa quest'ultime, in attesa delle NTA dello SRIM, ad oggi non disponibile, si ricorda comunque che nelle aree con classe di fattibilità 4 dovrà essere esclusa qualsiasi trasformazione d'uso del suolo se non destinata al consolidamento o alla sistemazione per la messa in sicurezza delle aree o realizzazione di opere pubbliche non altrimenti delocalizzabili (come meglio precisato nelle NTA dello studio geologico.

Tutto ciò premesso si evidenzia che, in sede di verifica di compatibilità del PGT con il PTCP, il Comune dovrà trasmettere:

- copia dello SRIM, con relative NTA e approvazione da parte di regione Lombardia:
- autocertificazione, con copia della carta d'identità, dell'estensore dello studio geologico (all.15 alla d.g.r. n. 9/2616/2011 ex d.g.r. n. 8/7374/2008).

Si ricorda inoltre che:

- le prescrizioni della NTA del PAI e/o dello SRIM, ove più restrittive, prevarranno su quelle delle classi di fattibilità;
- gli studi previsti dalle NTA non devono in alcun modo essere considerati sostitutivi delle indagini geognostiche di maggior dettaglio prescritte dal D.M. 14/01/2008 "Norme Tecniche per le Costruzioni" e s.m.i.;
- l'adeguamento dello strumento di pianificazione comunale alle risultanze dello studio geologico dovrà avvenire secondo le procedure di cui alla l.r. 12/05; tutti gli elaborati dello studio geologico, articolati e suddivisi nel Documento di Piano e nel Piano delle Regole come sopra descritto, dovranno essere citati, unitamente alla dichiarazione sostitutiva di atto di notorietà di cui all'allegato 15 ai criteri di riferimento, nelle delibere di adozione ed approvazione del PGT.

#### $3.2$ Compatibilità delle previsioni del PGT con gli elementi del Sistema Urbanistico Territoriale del PTCP

## 3.2.1 Sostenibilità insediativa in relazione al consumo di suolo

La proposta di Documento di piano del PGT, calcola un Indice del consumo di suolo (ICS) pari al 10,92 % che inserisce il comune in Classe E ed una superficie ammissibile di espansione (SAE) pari a circa 20.750 mq. Si rileva che nella documentazione trasmessa manca la tavola con la rappresentazione grafica dell'area urbanizzata (AU) ai sensi dell'art. 38, comma 5, delle NTA del PTCP.

Al fine di verificare la correttezza dei calcoli sopra riportati, si chiede di fornire in sede di verifica di compatibilità del PGT con il PTCP la cartografia con la rappresentazione degli "ambiti non di rete" concordati con il SIT e gli scomputi di cui all'art, 38 comma 5 delle NTA del PTCP.

Oltre alla S.A.E. ammissibile il Documento di Piano calcola la Quota aggiuntiva di espansione (Poli Attrattori) Q.A.E., ai sensi dell'art. 34, comma 6, delle NTA del PTCP.

Con riferimento all'incremento aggiuntivo di espansione dei poli attrattori si chiarisce che lo stesso non può essere considerato in modo cumulativo ai fini della determinazione della S.A.E. per le aree che generano consumo di suolo in rete ecologica, ma può essere utilizzato in relazione alle funzioni di rilevanza sovra comunale a sostegno del ruolo di polo attrattore del Comune. La suddetta quota è infatti assegnata dal PTCP al fine di consentire l'inserimento fra le previsioni dei nuovi PGT delle funzioni di rilevanza sovra comunale, senza penalizzare, in termini quantitativi, le altre previsioni di piano, e sostenere il ruolo di centro urbano di rilevanza sovra comunale.

Si chiede pertanto di specificare se tra le previsioni ci sono ambiti con funzioni di rilevanza sovra comunale.

La proposta di Documento di Piano prevede ambiti di trasformazione in rete ecologica e aree di completamento definite dal Piano delle Regole.

Si rileva che nella documentazione trasmessa manca il calcolo delle aree che generano consumo di suolo.

Al fine di verificare la sostenibilità insediativa in relazione al consumo di suolo in rete ecologica ed il rispetto del limite derivante dalla definizione della SAE, sarà necessario fornire in sede di verifica di compatibilità del PGT con il PTCP il calcolo delle aree che

## determinano consumo di suolo ai sensi dell'art. 38 della NTA del PTCP e la relativa rappresentazione.

Si ricorda a tal proposito che determinano consumo di suolo ai sensi del citato articolo le previsioni di trasformazione residenziale/commerciale/produttivo e di aree per servizi che ricadono esternamente agli "ambiti non di rete" concordati con il SIT e utilizzati per la determinazione dell'ICS e della SAE. Si ricorda inoltre che il superamento del limite del consumo di suolo impone lo stralcio dalle previsioni del PGT di aree di trasformazione per una quantità tale da rispettare il limite fissato dal PTCP per la sostenibilità insediativa in relazione al consumo del suolo non urbanizzato.

## 3.2.2 Componente viabilistica

In relazione alla componente in oggetto si evidenzia che il comune di Porlezza è interessato da interventi previsti dal PTCP relativi a nuovi tracciati (S.S. 340 regina - tronco menaggioconfine di stato - Lavori di adeguamento da cima di Porlezza km, 46+200 al confine di stato km.52+300 - IIIº lotto da Cima di Pporlezza a Cressogno da km. 46+200 a km. 48+850 -Progetto preliminare). Rilevando che gli elaborati di PGT non riportano tale previsione del PTCP, si evidenzia che lo strumento urbanistico comunale, ai sensi dell'art, 46 comma 5 delle NTA del PTCP, oltre al tracciato deve rappresentare anche le relative fasce di rispetto, degli interventi previsti dal PTCP. A tal proposito le fasce di rispetto nei tratti di sbocco e imbocco delle gallerie vanno riportate fino alle zone che garantiscono un franco tra il piano stradale e il soprastante terreno naturale di almeno mt. 50.

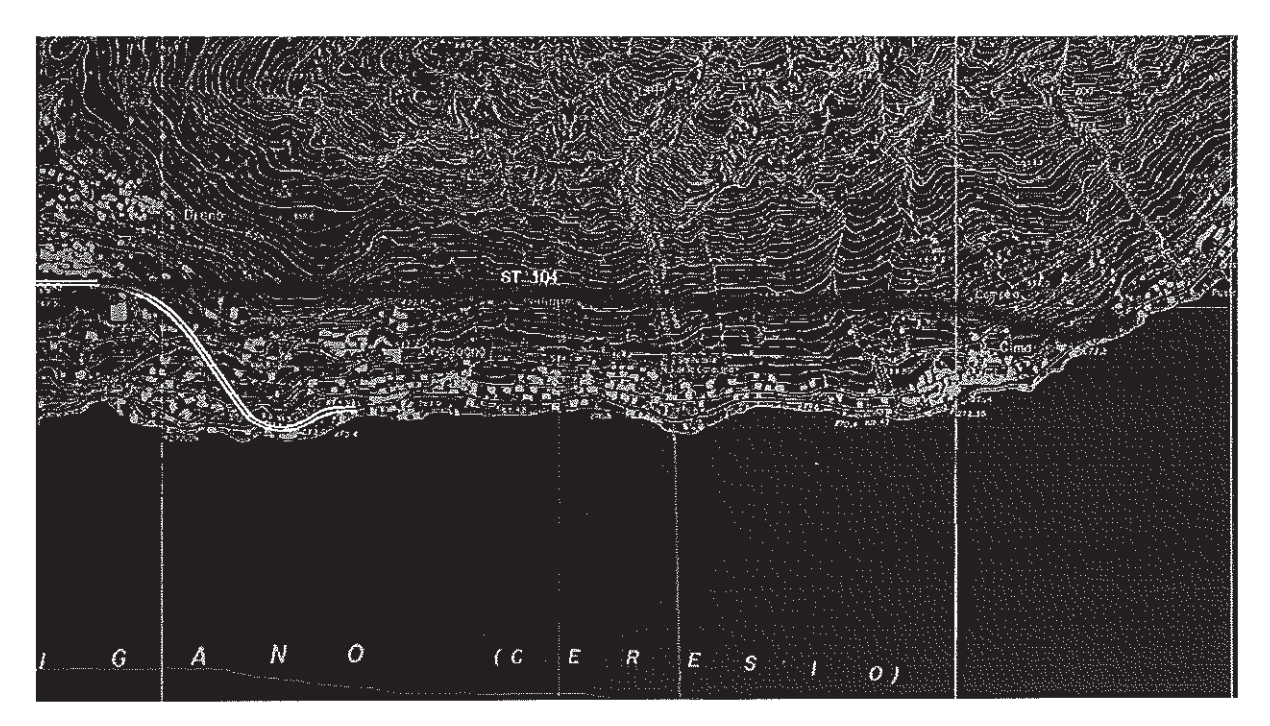

## 3.2.3 Sistema distributivo commerciale

In relazione alla componente in oggetto non si rilevano criticità.

## 3.2.4 Sistema produttivo

In relazione alla componente in oggetto non si rilevano criticità.

#### $3.3$ Sistema idrico integrato

### Reti fognarie e scarichi di acque reflue

Si prende atto degli ambiti di trasformazione previsti dal PGT, in particolare si rimanda alle osservazioni di seguito riportate. Si sottolinea che le procedure di verifica della rete fognaria passano attraverso l'autorizzazione allo scarico rilasciata dal Servizio Acque della Provincia di Como ad oggi in fase di istruttoria (domanda di rinnovo presentata in data 03/09/2008).

Si esprime parere favorevole agli interventi previsti per gli ambiti: AT1, AT2, AT3, AT4, AT5, AT6, AT7 sub D in quanto tali comparti sono ubicati in zona servita da pubblica fognatura; relativamente all'ambito AT7 sub A/sub B e sub C dovrà essere previsto l'allacciamento degli scarichi degli insediamenti che verranno realizzati alla rete fognaria, essendo l'ambito ricadente nella fascia del Km del Lago di Lugano.

Si ricorda in generale che gli interventi in aree non raggiunte da rete fognaria implicano la necessità di attivazioni di scarichi nell'ambiente, la cui fattibilità è strettamente limitata ai casi dettati dal Regolamento regionale nº 3/2006. Nel Comune di Porlezza tale fattibilità è limitata dal divieto di attivazione e mantenimento degli scarichi nella fascia del chilometro dalla linea di costa del lago. Pertanto si ritiene necessario che la pianificazione territoriale tenga conto che in tali aree sia sempre garantito l'allacciamento alla rete fognaria. A tal proposito, si ricorda che nelle aree non servite da fognatura tutti gli insediamenti, anche già esistenti, sono soggetti all'obbligo di regolarizzazione degli scarichi. Nel caso di nuclei abitati o insediamenti particolarmente addensati, l'adeguamento tecnico può risultare molto difficoltoso o impossibile, pertanto in questi casi si ritiene che, nella pianificazione territoriale e in collaborazione con le strutture dell'Ufficio d'Ambito, debba essere adeguatamente prevista la realizzazione delle reti fognarie mancanti.

### Approvvigionamento idrico e derivazioni di acqua pubblica ad uso potabile

Le derivazioni di acqua pubblica ad uso potabile da distribuire a terzi mediante impianto di acquedotto che riveste carattere di pubblico interesse, ubicate sul territorio del Comune di Porlezza sono:

- Autorizzazione provvisoria rilasciata dalla Regione Lombardia con DDG n. 22335 del 20/11/2002 peri seguenti punti di captazione: nº 1 SORGENTE (Cod. 0131890014 -COSTA DELLE BAITE).
- Concessione di derivazione acqua pubblica da nº 1 pozzo (Cod. 0131890003)  $\bullet$ rilasciata con DDG della Regione Lombardia nº 30867 del 07/12/2001, ad uso potabile pubblico per una portata media annua di 20 l/s.
- Domanda di riconoscimento preferenziale in data 30/12/2005 da n. 5 sorgenti (Cod.  $0131890024 - 0131890025 - 0131890026 - 0131890027 - 0131890028$ 0131890029) autorizzata provvisoriamente con PD della Provincia di Como n. 432 del 03/12/2014. Avendo attivato la procedura entro il 2007, il Comune è autorizzato a prelevare e utilizzare acqua, in attesa della conclusione dell'istruttoria per la concessione e previo pagamento dei canoni demaniali alla Regione Lombardia.
- Domanda di concessione in sanatoria in data 30/12/2005 da n. 1 POZZO (Cod. 0131890023) autorizzato provvisoriamente con PD della Provincia di Como n. 432 del 03/12/2014. Avendo attivato la procedura entro il 2007, il Comune è autorizzato a prelevare e utilizzare acqua, in attesa della conclusione dell'istruttoria per la concessione e previo pagamento dei canoni demaniali alla Regione Lombardia.

I punti di presa e le relative ZdR sono correttamente riportate nella Tav.3A dei Vincoli. Si ricorda che l'area di rispetto delle sorgenti è costituita da un semicerchio che si estende a monte per un raggio di 200 m e a valle segue l'isolinea che passa per il punto di scaturigine. Si ricorda, infine, che:

- la ZTA (Zona di Tutela Assoluta) delle captazioni potabili deve essere almeno di 10 m di raggio dal punto di captazione e che un eventuale deroga all'estensione suddetta dovrà essere richiesta all'Ufficio d'Ambito di Como, competente per le aree di salvaguardia, e approvata dagli Enti competenti
- Qualsiasi intervento debba essere realizzato all'interno di una zona di rispetto delle captazioni idropotabili dovrà seguire le disposizioni indicate nella D.G.R. del 10 aprile 2003 n. VII/12693 riguardante la "disciplina delle aree di salvaguardia delle acque destinate al consumo umano - DIRETTIVE PER LA DISCIPLINA DELLE ATTIVITÀ ALL'INTERNO DELLE ZONE DI RISPETTO".
- Nella ZdR e nella ZTA valgono le disposizioni/divieti/vincoli indicati all'art. 94 del D. Lgy, n. 152 del 3 aprile 2006 e successive modifiche ed integrazioni indicante la "Disciplina delle aree di salvaguardia delle acque superficiali e sotterranee destinate al consumo umano".

#### $3.4$ Rapporto con il Piano Territoriale Regionale

Il Consiglio Regionale della Lombardia, con deliberazione del 19/01/2010, n. 951, ha approvato in via definitiva il Piano Territoriale Regionale; detto Piano ha acquistato efficacia dal 17 febbraio 2010 per effetto della pubblicazione dell'avviso di avvenuta approvazione sul BURL; quindi dal 17 febbraio 2010 il PTR esercita gli effetti indicati all'art. 20 della L.R.12/2005.

Ai sensi dell'art. 34 della Normativa del Piano Paesaggistico Regionale, i Comuni, nella redazione dei PGT, impostano le scelte di sviluppo urbanistico locale in coerenza con gli obiettivi e gli indirizzi di tutela paesaggistica contenuti nel Piano del Paesaggio. Il PGT per il quale è verificata la rispondenza degli obiettivi di tutela paesaggistica, una volta approvato, assume la natura di atto a maggior definizione ai sensi dell'art. 6 della Normativa del PPR.

Il riconoscimento di uno strumento quale "*atto a maggiore definizione*" presuppone l'espressione, da parte dell'organo preposto all'approvazione, o all'espressione di parere, di una valutazione positiva circa l'effettiva capacità dello strumento urbanistico di garantire un maggior grado di riconoscimento e tutela dei valori paesaggistici rispetto alla disciplina paesaggistica previgente. Per i PGT la suddetta valutazione viene effettuata dalla Provincia che prende conoscenza a tal fine di tutti gli atti del PGT.

Si ricorda che, ai sensi del medesimo articolo, i Comuni, nella redazione del PGT, devono assumere come riferimento metodologico l'allegato "Contenuti paesaggistici del PGT" della d.g.r. n. 1681/2005. Nella fattispecie, il territorio di Porlezza fa parte delle Unità Tipologiche di Paesaggio del PPR, incluse nella Fascia Prealpina, denominate "Paesaggi della montagna e delle dorsali" e "Paesaggi dei laghi", per la quale il PPR detta gli Indirizzi di Tutela nel Volume 3 del PPR stesso.

A tal proposito si suggerisce, a titolo collaborativo, di fare riferimento, nella predisposizione del PGT, oltre che alle disposizioni del PPR immediatamente operative (Titolo III- Parte II-Normativa PPR), anche agli Indirizzi di Tutela sopra citati e ai Repertori del PPR, al fine di orientare le previsioni di Piano in direzione di scelte paesaggisticamente sostenibili.

#### Sistema Informativo Territoriale 4

Relativamente alla componente in oggetto, si evidenzia la correttezza della procedura seguita con particolare riferimento alla definizione del confine comunale (concordato con i comuni limitrofi) e dell'ambito non di rete.

#### 5 Conformità alle norme del PTCP

La presente relazione riguarda esclusivamente gli aspetti connessi alle valutazioni inerenti il procedimento di VAS, nel principio della leale collaborazione tra Enti.

La Provincia si riserva pertanto di effettuare un più puntuale approfondimento con conseguenti formali determinazioni in relazione alla valutazione di compatibilità del PGT con il PTCP ai sensi della L.R. n. 12 del 2005 e s.m.i.

Como, 15 Dicembre 2014

IL RESP. DEL PROCEDIMENTO<br>(dott. Antopio Endrizzi)

IL DIRIGENTE (dott. Luigi/Burti)

IL REFERENTE ISTRUTTORIO (dott.ssa Adriana Paolillo) TEL. 031/230485 FAX 031/230207 adriana.paolillo@provincia.como.it

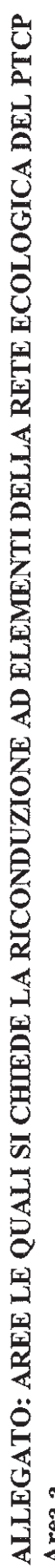

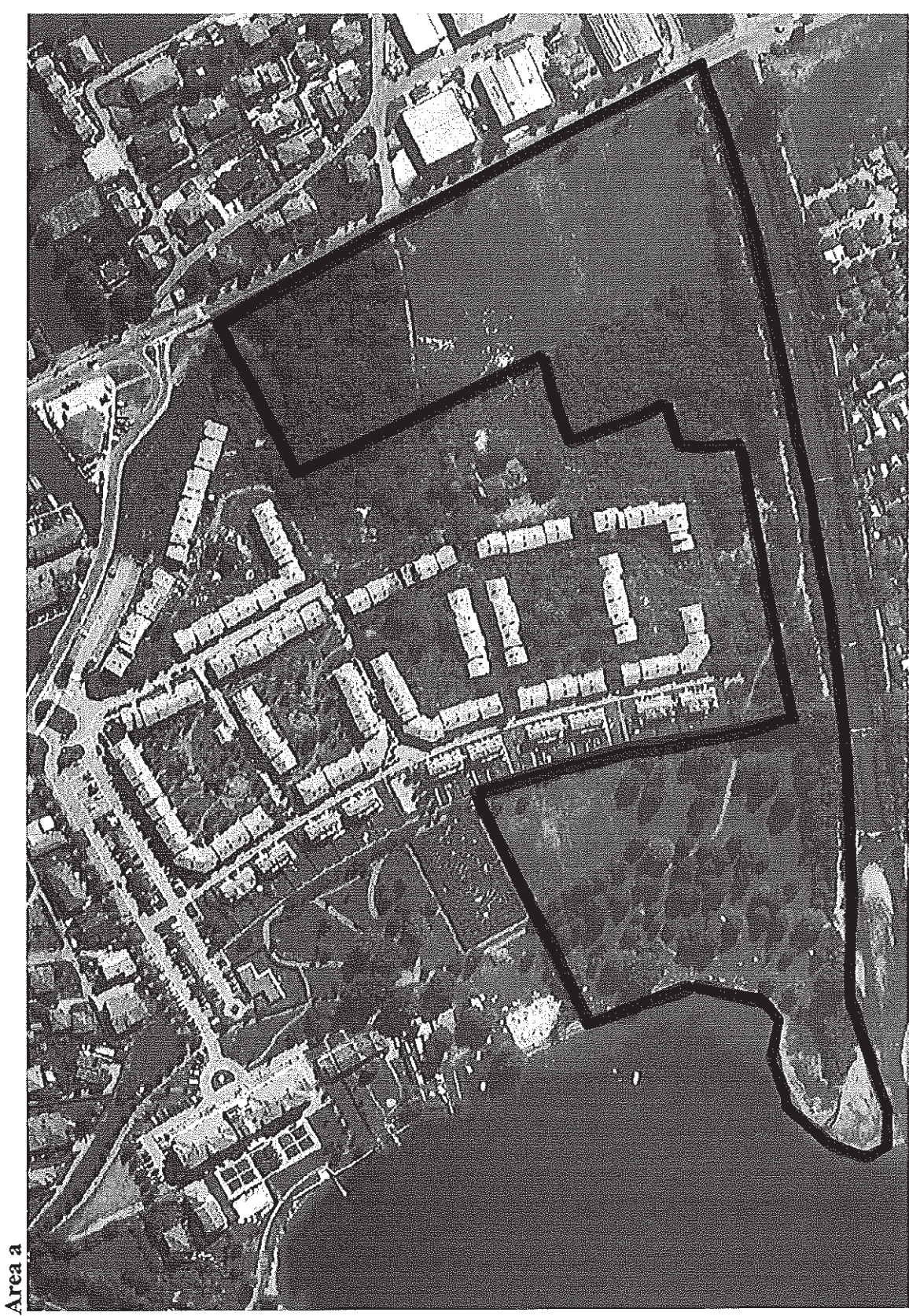

 $\hat{\mathscr{S}}$ 

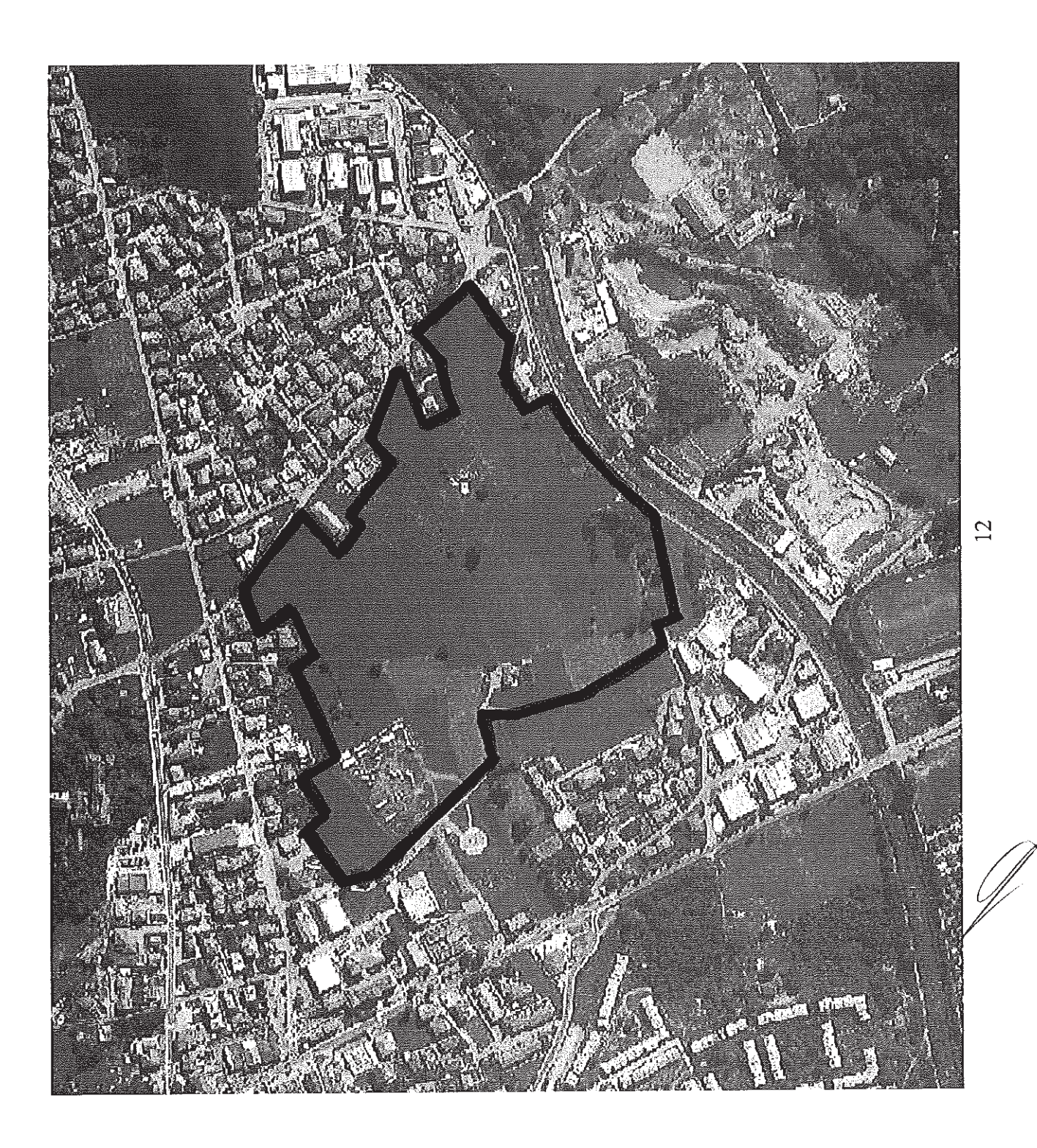

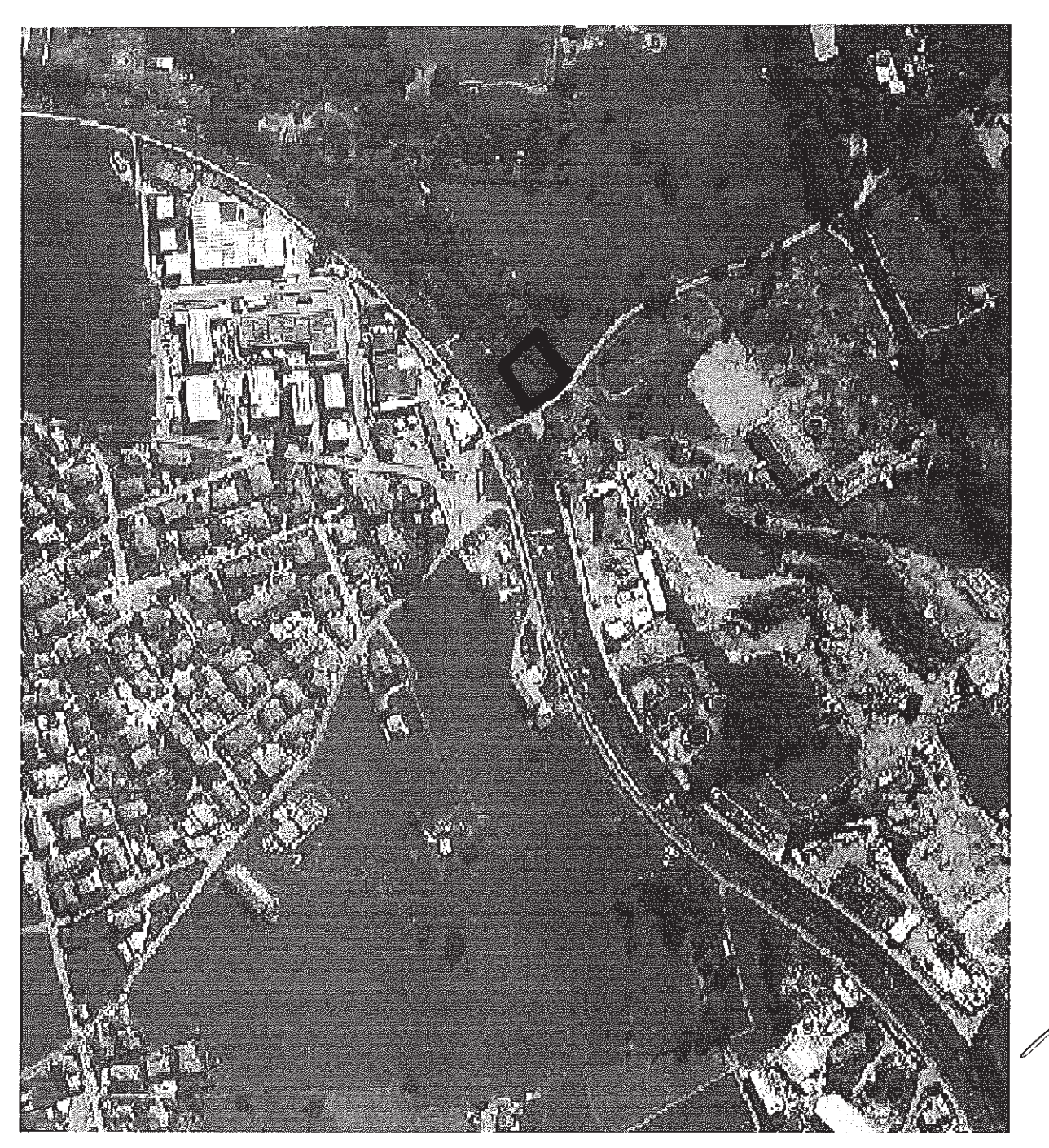

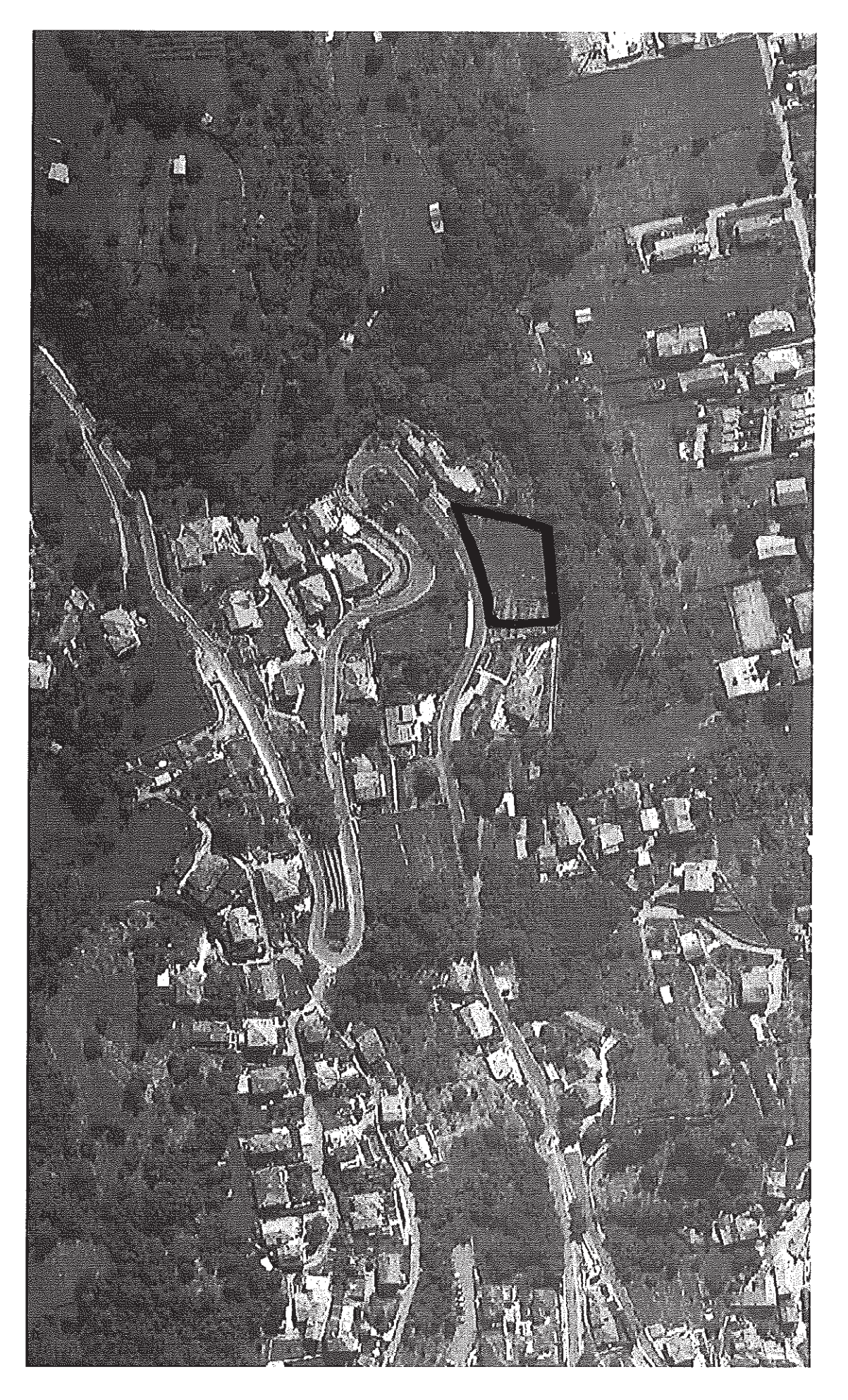

 $14$ 

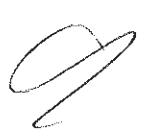

Area d

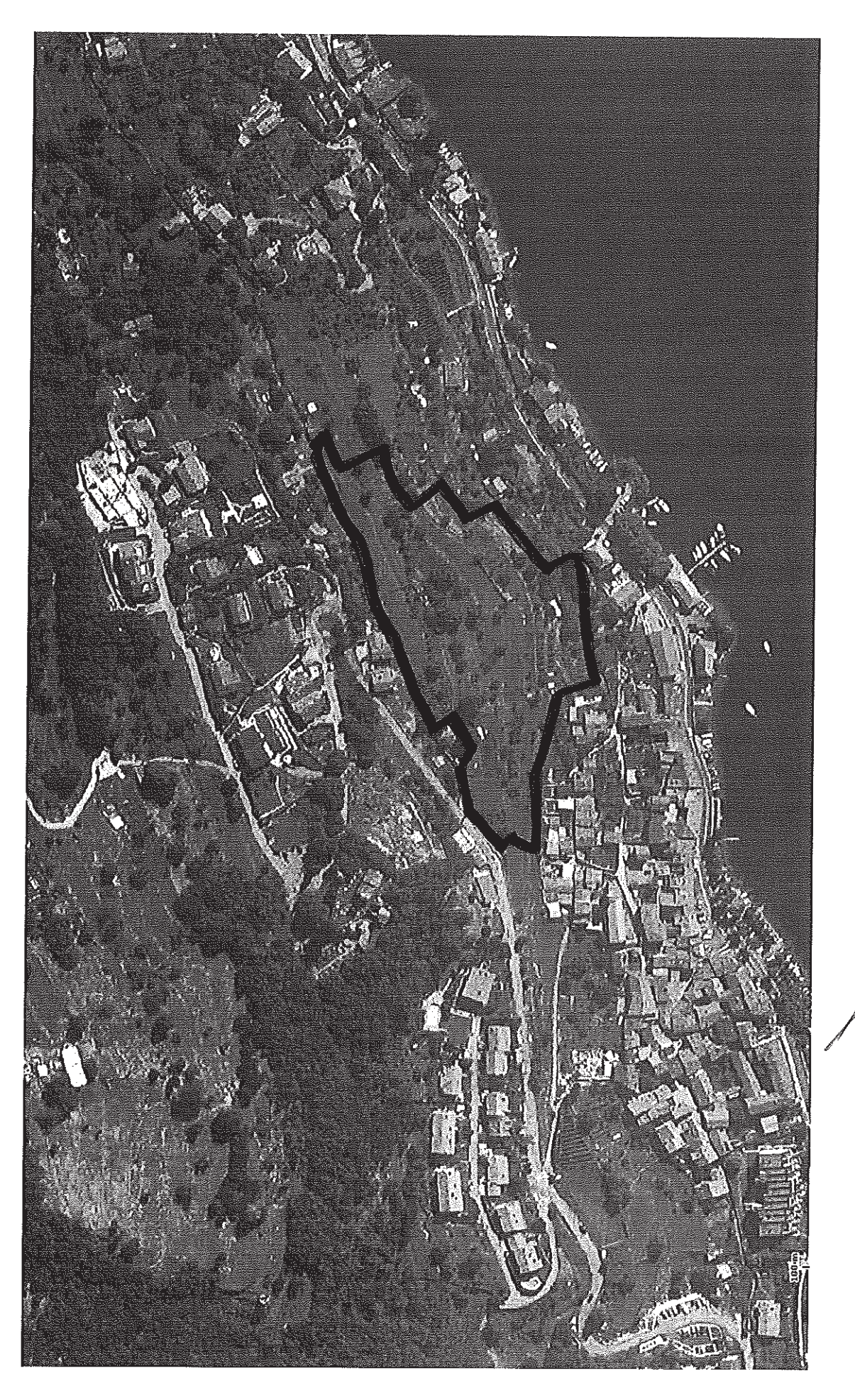

 $\frac{5}{15}$ 

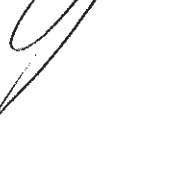

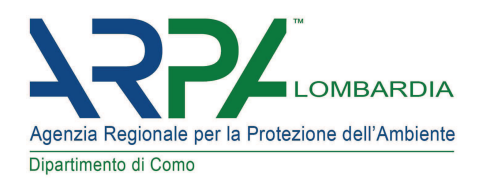

Spettabile

Comune di Porlezza Via G. Garibaldi, 66 22018 Porlezza (CO) Email: porlezza@pec.it

Comune di Porlezza - Ufficio Tecnico Via G. Garibaldi, 66 22018 PORLEZZA (CO) Email: tecnico.porlezza@pec.it

e, p.c.

Provincia di Como Via Borgo Vico, 148 22100 Como (CO) Email: protocollo.elettronico@pec.provincia.como.it

Pratica n.2013.4.41.64

### Oggetto : Osservazioni - VAS Documento di Piano e Rapporto Ambientale del P.G.T. del Comune di Porlezza - art. 4 L.R. 12/05 - Seconda Conferenza di valutazione: 22.12.2014 ore 10.00.

In riferimento alla Vs. nota di invito alla Conferenza in oggetto prot. ARPA n.142343 del 24.10.2014 (Vs. prot. n.7085 del 22.10.2014),

- · visti il Documento di Piano e il Rapporto Ambientale, pubblicati sul sito SIVAS di Regione Lombardia:
- · viste le ns. precedenti osservazioni inviate con nota prot. ARPA n. 9983 del 24.01.2014, in occasione della prima conferenza di VAS;

si riportano le seguenti osservazioni utili a conseguire i principi di sostenibilità di cui all'art. I comma 2 della L.R. 11 marzo 2005, n. 12.

Dall'esamina del documento di Piano si evidenziano le seguenti azioni:

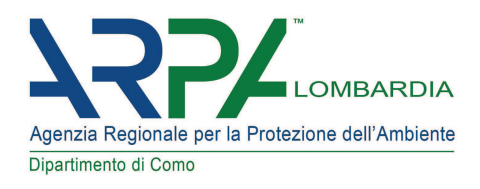

### Ambiti di trasformazione

- n.6 residenziali: AT 1, AT 2, AT 3 (sub A, sub B, sub C), AT 4, AT 5, AT 6  $\bullet$
- n.1 turistico-ricettivo: AT 7 (sub A, sub B, sub C, sub D)  $\bullet$

Il Documento di Piano, a pag. 37, indica che, a partire dagli anni '60 del secolo scorso, si è verificato un progressivo e costante aumento della popolazione di Porlezza, che in 50 anni è raddoppiata, raggiungendo il valore massimo di 4812 abitanti alla data del 31.12.2013.

Il Documento di Piano non contiene però una valutazione del numero di abitanti a PGT attuato e non quantifica ali abitanti fluttuanti dovuti ai residenti delle seconde case ed ai turisti ospitati nelle strutture recettive

Considerato quanto sopra, si ritiene necessario che nel Documento di Piano venga indicato il dimensionamento complessivo del PGT, comprensivo del numero di abitanti fluttuanti e che l'Autorità Procedente d'intesa con l'Autorità Competente per la VAS, effettui un'attenta verifica sul dimensionamento del PGT rispetto all'evoluzione demografica e sull'esigenza di nuovi ambiti di trasformazione al fine di contenere il consumo di suolo e calibrare gli stessi ai reali fabbisogni della comunità.

Si segnala la recente L.R. n.31 del 28 novembre 2014 "Disposizioni per la riduzione del consumo di suolo e per la riqualificazione del suolo degradato", che detta disposizioni affinché gli strumenti di governo del territorio orientino gli interventi edilizi prioritariamente verso le aree già urbanizzate, degradate o dismesse, sottoutilizzate da riqualificare o da rigenerare. Si evidenzia in particolare quanto previsto dell'art.2 comma 3 e dall'art.5 comma 5.

### Reti fognarie e depurazione

Come già osservato con nota prot. ARPA n. 9983 del 24.01.2014, inviata in occasione della prima conferenza di VAS, agli atti di questa Agenzia risulta l'autorizzazione allo scarico delle acque reflue provenienti dalle reti foanarie del Comune di Porlezza (n. 46 del 10 marzo 2005) da cui si evince che alcuni scaricatori di piena e di emergenza sono autorizzati con prescrizioni.

Si ricorda che al punto 3 delle prescrizioni generali dell'autorizzazione suddetta viene indicato che "... In assenza del riscontro, nelle relazioni di cui al punto 28) delle prescrizioni generali dell'autorizzazione suddetta, del rispetto delle sopracitate prescrizioni, le autorizzazioni allo scarico delle acave reflue di tali scaricatori di piena e di emergenza, non soggetti a trattamento, si intenderanno a tutti gli effetti revocate a partire dal 1 gennaio 2006."

Pertanto l'Autorità procedente d'intesa con l'Autorità competente per la VAS, in collaborazione con la Provincia di Como, dovrà verificare la congruità degli scarichi a quanto previsto dal provvedimento autorizzativo di cui sopra.

Si ricorda che il Piano del Governo del Territorio non dovrà comportare effetti significativi sull'ambiente e risultare in contrasto:

• con i principi di sostenibilità di cui alla L.R.12/05;

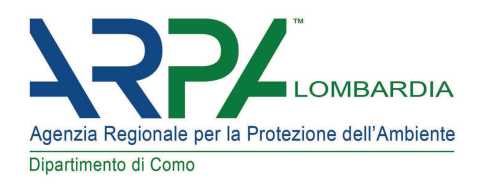

con le prescrizioni dell'autorizzazione allo scarico n. 46 del 10 marzo 2005 (punto 11 delle  $\bullet$ prescrizioni generali) le quali vietano. l'incremento della popolazione (residente e fluttuante) allacciata alle reti medesime, rispetto alla capacità insediativa prevista per i corrispondenti bacini territoriali dal P.R.G. vigente, all'atto della domanda di autorizzazione.

Agli atti di questa Agenzia è presente l'autorizzazione allo scarico dell'impianto di depurazione di Porlezza n. 151 del 30.08.2012 rilasciata dalla Provincia di Como al Gestore dell'impianto, da cui risulta che l'impianto di depurazione, presenta una potenzialità pari a 9500 AE (2300 mc/d) in tempo secco.

Si ricorda che le scelte di Piano del PGT di Porlezza dovranno tenere conto di tale capacità depurativa dell'impianto, nonché del contributo di altri Comuni afferenti al depuratore.

Si ricorda inoltre che la suddetta autorizzazione al punto g) delle prescrizioni generali dispone il controllo delle immissioni di acaue estranee (fontane, rogge, etc.) nelle reti foangrie, con l'obiettivo del loro allontanamento e la conseguente regolarizzazione degli scarichi.

Pertanto sarà importante considerare tale criticità nella procedura di VAS, al fine di prevedere azioni volte ad individuare ed allontanare eventuali acque estranee presenti sul territorio di competenza e proseguire l'attività di separazione delle acque piovane dalle acque reflue sulle reti di fognatura nuove ed esistenti.

Per tutte le previsioni di piano dovranno essere previste reti fognarie di allontanamento delle acque reflue urbane verso l'impianto di depurazione di Porlezza.

Si evidenzia che la realizzazione di nuovi insediamenti comporta un aumento della auantità di reflui destinati alla depurazione. Pertanto dovrà essere acquisito il parere preventivo favorevole dell'Ente di gestione del depuratore ad accettare il maggior carico inquinante, previa verifica della capacità di trattamento dei propri impianti.

Per ogni Ambito dovranno essere prescritte le corrette modalità tecniche di allontanamento delle acque chiare e delle acque scure incluse le acque di prima pioggia in conformità al regolamento di pubblica fognatura, previa verifica della tipologia della pubblica fognatura presente (mistaseparata).

La progettazione, la costruzione e la manutenzione delle reti fognarie dovrà essere effettuata adottando le migliori tecniche disponibili e che comportino costi economicamente ammissibili, tenendo conto, in particolare:

- a) della portata media, del volume annuo e delle caratteristiche delle acque reflue urbane;
- b) della prevenzione di eventuali fenomeni di rigurgito che comportino la fuoriuscita delle acque reflue dalle sezioni fognarie;
- c) della limitazione dell'inquinamento dei ricettori, causato da tracimazioni originate da particolari eventi meteorici.

Inoltre sarà opportuno adottare nel Documento di Piano e nel Piano delle Regole le indicazioni tecniche delle sequenti normative:

R.R. 24 marzo 2006, n.2, finalizzato a prevedere il riutilizzo delle acque piovane a scopi non

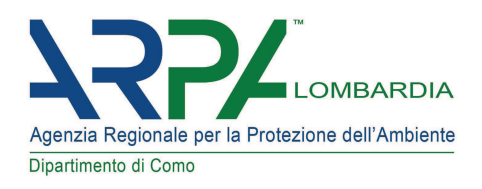

potabili (Disciplina dell'uso delle acque superficiali e sotterranee, dell'utilizzo delle acque a uso domestico, del risparmio idrico e del riutilizzo dell'acqua);

D.g.r. 29 marzo 2006 n. VIII/2244 finalizzata a ridurre le portate delle acque meteoriche nelle fognature e nei corpi idrici superficiali (vedi art. 44 e appendice G in allegato alla D.g.r.).

#### **Bilancio idrico**

Secondo quanto indicato a pag.39 del Rapporto Ambientale, l'acquedotto comunale è alimentato da sei derivazioni provenienti da tre pozzi e da tre sorgenti e "non presenta particolari criticità di approvvigionamento".

Considerato che la realizzazione di nuovi insediamenti comporta la necessità di approvvigionamento di acqua potabile, sarà necessario verificare l'equilibrio del bilancio idrico (vedi art. 145 e 146 del D. Igs. 152/06), che dovrà tenere conto del numero di abitanti residenti e fluttuanti secondo le previsioni di piano e tenere conto dei quantitativi autorizzati relativamente alle derivazioni; sarà inoltre necessario acquisire comunque il parere favorevole dell'Ente competente, per il maggior consumo di acqua potabile, preventivamente e per l'intera proposta di Piano, in quanto elemento determinante per valutare la sostenibilità del PGT.

#### Aree di salvaguardia delle acque superficiali e sotterranee destinate al consumo umano

Il Rapporto Ambientale non indica se gli Ambiti di trasformazione siano interessati dalla presenza di aree di salvaguardia delle acque superficiali e sotterranee destinate al consumo umano: dalla visione della Tavola dei vincoli (4A) risulta che gli Ambiti AT 5 e AT 7-sub A ricadono in zona di rispetto di derivazioni ad uso potabile.

Sarà importante riportare nelle schede descrittive degli Ambiti di trasformazione la presenza delle aree di salvaguardia delle acque superficiali e sotterranee destinate al consumo umano.

Si ricorda inoltre quanto seque:

- ai sensi dell'art. 94 del D.lgs. 152/06 e dalla D.g.r. 10 aprile 2003 n. VII/12693, le zone di rispetto di acque superficiali e sotterranee destinate al consumo umano sono soggette a divieti e limitazioni relativamente allo svolgimento di attività incompatibili e all'insediamento di centri di pericolo;
- ai sensi dell'art. 94 comma 3 del D. Igs. 152/06 e s.m.i., la zona di tutela assoluta è costituita  $\bullet$ dall'area immediatamente circostante le captazioni o derivazioni: essa, deve avere un'estensione di almeno dieci metri di raggio dal punto di captazione, deve essere adeguatamente protetta e dev'essere adibita esclusivamente a opere di captazione o presa e ad infrastrutture di servizio:
- all'interno della fascia di rispetto dei pozzi, i tratti di rete fognaria, dovranno presentare le caratteristiche indicate dalla D.g.r. 10 Aprile 2003 n. VII/12693;
- sulla base di quanto disposto dalla D.g.r. 10 Aprile 2003 n. VII/12693 in merito a nuove  $\bullet$ edificazioni con volumi interrati (punto 3.2) in fascia di rispetto dei pozzi ad uso idropotabile,

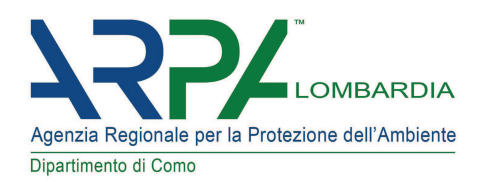

dovrà essere prevista una specifica indagine idrogeologica di dettaglio del sito finalizzata a verificare che le oscillazioni della falda acquifera non interferiscano con le strutture interrate previste (piano interrato ad uso autorimessa e cantine), mantenendo un franco di almeno 5 metri:

qualora le aree di salvaguardia di pozzi o sorgenti di acque destinate al consumo umano di altri comuni, dovessero ricadere in parte nel territorio comunale, dovranno essere indicate sulla tavola dei vincoli.

### Fasce di rispetto corpi d'acqua superficiali

Il Documento di Piano riporta a pag.5 che "Il comune di Porlezza è dotato di regolamento relativo al reticolo idrico minore".

Il Rapporto Ambientale non indica se gli Ambiti di trasformazione siano interessati dalla presenza di corpi d'acaua superficiale.

Dalla visione della Tavola dei vincoli (4A) risulta che gli Ambiti AT 1, AT 3-sub A, AT 4 e AT 7-sub A sono localizzati in prossimità di corpi d'acqua superficiali e dalle Tavole delle previsioni di piano (6Aa e 6Ab) risulta che gli stessi ricadono parzialmente in area a vincolo di natura idraulica.

Sulla tavola dei vincoli non sono state indicate le fasce di rispetto dei corpi d'acqua superficiali. Per quanto sopra dovranno essere indicate le fasce di rispetto dei corpi d'acqua superficiali, indicate nello studio relativo al reticolo idrico minore.

Sarà importante riportare sulla Tavola dei vincoli le fasce di rispetto dei corpi d'acaua superficiali e nelle schede descrittive degli Ambiti la presenza di detto vincolo.

Si ricorda inoltre quanto segue:

- la realizzazione di interventi in fascia di rispetto fluviale del reticolo idrico minore, comporta il rispetto dei divieti e delle limitazioni prescritte nello studio del reticolo minore redatto dal Comune, a sequito delle competenze derivate dalla L.R. 5 gennaio 2000, n.1.
- la realizzazione dell'intervento in fascia di rispetto fluviale del reticolo idrico maggiore, comporta il rispetto dei divieti e delle limitazioni prescritte dal Regio Decreto n°523 del 27.07.1904 e della D.g.r. X/2591 del 31.10.2014.

In considerazione della localizzazione degli Ambiti di trasformazione AT\_3-sub B, AT\_7-sub A, AT\_7sub B e AT 7-sub C a ridosso delle acque lacustri si ricordano i vincoli:

- di cui al D. Igs. 42/2004, art. 142, comma 1, lettera b): territori contermini ai laghi compresi in una fascia della profondità di 300 metri dalla linea di battigia, anche per i territori elevati sui laghi;
- demaniali, la cui competenza è affidata al Consorzio del Lario e dei laghi minori.

### Fasce di rispetto cimiteriali

Dall'esame della Tavola dei vincoli (4A) si evince che gli Ambiti AT\_3-sub A e AT\_4 ricadono

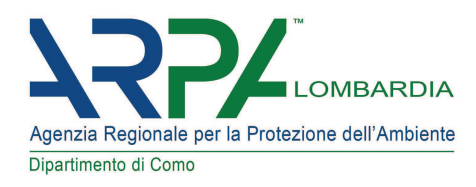

parzialmente in fascia di rispetto cimiteriale.

Si ricorda pertanto quanto seque:

· ai sensi dell'art. 8 del R.R. 9 novembre 2004, n. 6:

- la zona di rispetto ha un'ampiezza di almeno 200 metri ed all'interno di essa valgono i vincoli definiti dalla normativa nazionale vigente;

- la zona di rispetto può essere ridotta fino ad un minimo di 50 metri, previo parere favorevole dell'ASI e dell'ARPA. Internamente all'area minima di 50 metri, ferma restando la realizzazione delle opere di urbanizzazione primaria, possono essere realizzati esclusivamente aree a verde, parcheggi e relativa viabilità e servizi connessi con l'attività cimiteriale compatibili con il decoro e la riservatezza del luogo:

ai sensi dell'art. 338 del testo unico delle leggi sanitarie, modificato dall'art. 28 della L. n.166 del 1 agosto 2002 (G.U. n. 181 S.O. del 03/08/02), all'interno della zona di rispetto cimiteriale, per gli edifici esistenti, sono consentiti interventi di recupero ovvero interventi funzionali all'utilizzo dell'edificio stesso, tra cui l'ampliamento nella percentuale massima del 10% e i cambi di destinazione d'uso, oltre a quelli previsti dalle lettere a), b), c) e d) del primo comma dell'art. 31 della Legge 5 agosto 1987 n. 457 e successive modifiche e integrazioni.

#### Suolo

Qualora l'utilizzo pregresso delle aree oggetto di trasformazione abbia potuto comportare una potenziale insalubrità del suolo, a causa di abbandono di rifiuti, discariche, sversamenti di sostanze pericolose ecc., il Comune dovrà valutare la necessità di redigere un Piano di Indagine Ambientale finalizzato a verificare la salubrità del suolo e sottosuolo ai fini del giudizio di risanamento, di cui al punto 3.2.1. del Regolamento Locale di Igiene. Per tale Piano di Indagine Ambientale, la scrivente Agenzia rimane a disposizione del Comune per un eventuale supporto tecnico.

Qualora si manifestassero evidenze, anche in fase di realizzazione delle opere, tali da far presupporre una potenziale contaminazione del suolo e sottosuolo del sito, dovranno essere adottate le procedure di cui alla Parte IV, Titolo V del D.Lgs. 152/06 e s.m.i..

Si ricorda che ai sensi dell'art. 8 comma 2 lettera e) bis della L.R. 12/05, il Documento di Piano, tra l'altro, dovrà individuare anche con rappresentazioni grafiche in scala adeguata, le aree degradate o dismesse, determinando le modalità d'intervento secondo le procedure indicate dall'art. 97 bis della L.R. 12/05. Il recupero delle aree dismesse dovrà concorrere agli obiettivi di contenimento del consumo di suolo.

### Aspetti geologici

Dall'esame delle schede descrittive deali Ambiti di trasformazione si evince che ali Ambiti AT 2. AT\_3, AT\_4, AT\_5, AT\_6, AT\_7 ricadono in classe di fattibilità geologica 3 e/o 4.

Si ritiene necessario indicare nelle schede descrittive deali Ambiti di trasformazione la classe di

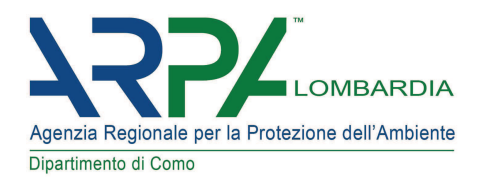

fattibilità geologica, in modo dettagliato.

Si ricorda che in classe di fattibilità geologica 4, dovrà essere esclusa qualsiasi nuova edificazione e per le restanti classi dovrà essere prodotta una relazione geologica di approfondimento, qualora richiesto dallo studio geologico a supporto del PGT stesso.

Dovrà essere verificato che lo studio geologico sia stato redatto in conformità alla D.g.r. 28 maggio 2008 - n. VIII/7374 e alla D.g.r. 30 novembre 2011 n. IX/2616 (l'aggiornamento dei Criteri ed indirizzi per la definizione della componente geologica, idrogeologica e sismica del PGT). Tale studio ai sensi dell'art.57 della L.R. 12/05 dovrà essere contenuto nel Documento di Piano e nel Piano delle Reaple.

Per la valutazione dello studio geologico si demanda agli Enti competenti ai sensi della parte 4 (procedure di coordinamento dell'attività istruttoria) della D.g.r. 30 novembre 2011 n. IX/2616 (Aggiornamento dei Criteri ed indirizzi per la definizione della componente geologica, idrogeologica e sismica del PGT).

### **Rifiuti**

Il Rapporto Ambientale non considera l'aspetto legato alla produzione e gestione dei rifiuti derivanti dai nuovi Ambiti di trasformazione.

Si propone di approfondire tale componente indicando le previsioni di produzione per tutti gli Ambiti, al fine di verificare la tipologia e la tendenza alla produzione di rifiuti nel tempo.

Considerato il dato riferito alla raccolta differenziata (19%) indicato nel Rapporto Ambientale per l'anno 2011 sarà utile adottare azioni di stimolo per il raggiungimento degli obiettivi del Piano di aestione rifiuti della Provincia di Como, adottato dal Commissario ad acta il 5 novembre 2009.

### Inquinamento atmosferico ed efficienza energetica

Il comune di Porlezza, ai sensi della D.G.R. n. IX/2605 del 30.11.2011, risulta inserito in "Zona C" per gli inquinanti PM<sub>10</sub>, COV, NO<sub>v</sub> e NH<sub>3</sub>, e in zona C1 per O<sub>3</sub> per la qualità dell'aria.

L'Autorità competente per la VAS dovrà porsi come obiettivo il miglioramento nel tempo della qualità dell'aria sul territorio, proponendo azioni che tengano conto dei seguenti strumenti normativi:

- D. las. 03.03.2011 n. 28 (Attuazione della direttiva 2009/28/CE sulla promozione dell'uso  $\bullet$  . dell'energia da fonti rinnovabili)
- D.P.R. 26/08/1993 n. 412 e s.m.i. (Regolamento recante norme per la progettazione, installazione, l'esercizio e la manutenzione degli impianti termici degli edifici);
- L.R. 16/02/2004 n. 1 (Contenimento dei consumi energetici negli edifici attraverso la contabilizzazione del calore);
- L.R. 21/12/2004 n. 39 (Norme per il risparmio energetico negli edifici e per la riduzione delle emissioni inquinanti in atmosfera);

Dipartimento di Como - Via Einaudi, 1 - 22100 COMO - Tel. 031 2743911 Fax 031 2743912 www.arpalombardia.it Indirizzo e-mail: como@arpalombardia.it Indirizzo PEC: dipartimentocomo.arpa@pec.regione.lombardia.it

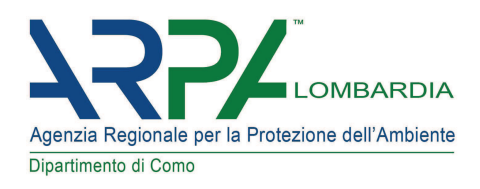

- L.R. 02/12/2006 n. 24 (Norme per la prevenzione e la riduzione delle emissioni in atmosfera a tutela della salute e dell'ambiente)
- D.g.r. n. VIII/5018 del 26/06/07 (Determinazioni inerenti la certificazione energetica degli  $\bullet$  . edifici);
- D.g.r. n. VIII/7635 del 11/07/08 (Misure di limitazione alla circolazione a all'utilizzo di veicoli e misure per il contenimento dell'inguingmento da combustione di biomasse legnose):
- D.g.r. n. VIII/9958 del 29/07/09 (Ulteriori misure per la limitazione del traffico veicolare);
- D.g.r. n. X/2525 del 17/10/2014 (Disposizioni inerenti la combustione dei residui vegetali agricoli e forestali in attuazione dell'art. 182, comma 6 bis, del D.lgs. n. 152/2006 e dell'art. 12 bis della I.r. n. 24/2006).

### Inquinamento elettromagnetico

Dall'analisi del Rapporto Ambientale e delle schede descrittive degli Ambiti di trasformazione non si evince se questi ultimi siano interessati dal passaggio di linee elettriche.

Si ricorda che sulla Tavola dei vincoli dovrà essere riportato il tracciato e le distanze di prima approssimazione (DPA) di tutte le linee elettriche ad alta e media tensione, che attraversano il comune di Porlezza, con le relative caratteristiche tecniche (identificativo di linea). Inoltre nelle schede descrittive degli Ambiti di trasformazione dovrà essere evidenziata l'eventuale presenza di dette linee elettriche.

Si ricorda inoltre che:

- sarà cura dell'Autorità competente d'intesa con l'Autorità procedente richiedere al proprietario/gestore della linea elettrica l'ampiezza della distanza di prima approssimazione (DPA) secondo la metodologia di calcolo prevista dal DM 29.5.2008 (GU n. 156/08);
- all'interno della DPA sono definite le fasce di rispetto, di cui al DM 8 lualio 2003 (G.U. n. 200/03), che sono uno spazio tridimensionale, entro le quali è vietata la realizzazione di edifici con permanenza di persone per più di 4 ore giornaliere. Pertanto nel caso in cui il Documento di Piano preveda ambiti di trasformazione in prossimità di elettrodotti occorre ricordare che i valori di induzione magnetica potrebbero essere tali da influenzare i confini e le dimensioni deali ambiti stessi. La realizzazione di una struttura con permanenza di persone in prossimità di una linea elettrica comporta la necessità di richiedere preventivamente un parere alla società di gestione della linea, al fine di verificare la compatibilità del nuovo fabbricato con la fascia di rispetto definita secondo la metodologia di calcolo prevista dal DM 29.5.2008 (GU n. 156/08).

Dall'analisi del Rapporto Ambientale e delle schede descrittive degli Ambiti di trasformazione non si evince se questi ultimi siano interessati dalla presenza di Stazioni Radio Base per la telefonia mobile e/o impianti TV.

Si ricorda che sulla Tavola dei vincoli dovrà essere riportata la posizione e nelle schede descrittive

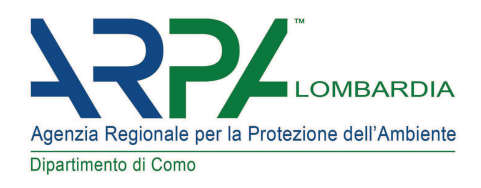

degli Ambiti di trasformazione l'eventuale presenza delle Stazioni Radio Base per la telefonia mobile e/o impianti TV presenti nel comune di Porlezza.

Si ricorda inoltre che:

- al fine della tutela della popolazione dall'esposizione ai campi elettromagnetici sono previsti volumi di rispetto degli impianti. Pertanto si suggerisce di valutare se le previsioni del Documento di Piano possano introdurre variazioni nel tessuto urbano circostante gli impianti esistenti, tali da determinare l'insorgenza di incompatibilità.
- la L.R. 11/2001 prevede all'art. 4 l'individuazione da parte dei Comuni delle aree nelle quali è consentita l'installazione di impianti per la telecomunicazione e la radiotelevisione, attenendosi gi criteri definiti dalla D.a.r. 7351/2001.

#### Inquinamento acustico

Il Rapporto Ambientale specifica a pag. 53 che il comune di Porlezza ha approvato il Piano di Classificazione acustica con delibera n.51 del 17 dicembre 2009.

Si ritiene utile che l'Autorità Procedente d'intesa con l'Autorità Competente per la VAS, verifichi, prima dell'approvazione del P.G.T., la coerenza delle previsioni con quanto previsto dal Piano di Zonizzazione Acustica, soprattutto per quanto concerne la compatibilità degli ambiti di espansione (residenziale e turistico-ricettivo) con le classi acustiche del territorio comunale, in particolare per quelli in adiacenza con le aree produttive (AT 6).

In ogni caso si richiama quanto disposto dall'art. 4 della L.R. 13/01, nonché le declaratorie delle diverse classi acustiche, di cui all'Allegato "A" al DPCM 14.11.1997, nelle quali sono evidenziate le destinazioni d'uso ammesse per ciascuna classe acustica.

In merito agli Ambiti residenziali in adiacenza ad infrastrutture stradali, si ricorda l'obbliao di produrre una valutazione previsionale del clima acustico, ai sensi dell'art.8 comma 3 della L.447/1995. In questo modo il Comune avrà a disposizione un importante strumento per prevenire. già in fase programmatoria, future problematiche di potenziale inquinamento acustico a carico dei futuri residenti. La valutazione previsionale di clima acustico può essere utile anche nel caso di nuovi insediamenti residenziali prossimi ad aree a destinazione produttiva/commerciale.

Nella valutazione degli ambiti residenziali con infrastrutture stradali in adiacenza, si ricorda che si dovrà tenere conto per la stesura della valutazione di clima acustico, delle indicazioni del D.P.R. 142/04 riferite ai limiti per ciascuna fascia di pertinenza stradale e riferite agli interventi (anche a carico dei nuovi insediamenti residenziali) necessari per il rispetto dei limiti acustici.

### Inquinamento luminoso

Dall'analisi del Rapporto Ambientale non si evince se il comune di Porlezza abbia redatto o meno il Piano di Illuminazione ai sensi della L.R. n. 17 del 27/03/2000 (Misure in tema di risparmio energetico ad uso di illuminazione esterna e di lotta all'inquinamento luminoso).

Al fine di conseguire gli obiettivi di risparmio energetico e rendere sostenibile il PGT, il comune

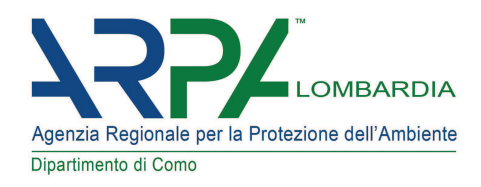

dovrà dotarsi quanto prima di tale piano.

### **Aree Agricole**

In merito alle previsioni del piano, si invita il Comune a tenere conto delle indicazioni delle NTA del PTCP, dove all'art. 57 e all'art. 15 indica i seguenti obiettivi di tutela delle aree a vocazione agricola:

- non sottrarre aree di pregio all'attività agricola;
- consentire lo sviluppo di processi produttivi biocompatibili ed ecosostenibili;  $\bullet$
- $\bullet$ favorire processi di modernizzazione delle imprese agricole.

Si ritiene utile riportare nella documentazione costituente il PGT la classificazione agronomica del contesto territoriale, in particolare della capacità d'uso dei suoli (Land capability) al fine di individuare gli ambiti di maggior pregio agricolo e, di conseguenza, meno idonei alla trasformazione urbanistica.

Considerato inoltre che a pag. 41 del Documento di Piano viene indicato che sul territorio sono presenti n.43 aziende agricole, di cui 39 dedite all'allevamento bovino, equino ed ovo caprino, l'Autorità competente per la VAS d'intesa con l'Autorità procedente, dovrà verificare il rispetto del Nuovo Titolo III del Regolamento Locale di Igiene, il quale indica che le concimaie, le stalle, i pollai e le conigliaie devono rimanere a m. 100 da zone urbanistiche a destinazione d'uso diversa (residenziale, produttiva, terziaria, ecc.).

### **Aree Protette**

Il Documento di Piano, a pag.31, indica che sul territorio di Porlezza "non sono presenti aree protette o istituzioni per la difesa della natura", mentre dall'esame del Rapporto Ambientale, a pag.14, risulta che nel comune di Porlezza ricade marginalmente il sito di interesse comunitario IT2020001 LAGO DI PIANO.

Si demanda all'Ente di gestione dell'area protetta, l'espressione di pareri di competenza in merito ad eventuali interferenze del Piano rispetto all'area protetta destinata alla conservazione del paesaggio e della biodiversità.

### Indicazioni di carattere generale

Si consiglia di considerare alcuni aspetti fondamentali per ottemperare ad indicazioni di norme e per conseguire i principi di sostenibilità ambientale:

Redigere un Piano Urbano dei Servizi e del Sottosuolo (PUGSS), ai sensi della L.R. 26/2003;

Si demanda alla Provincia di Como quale Ente competente, la verifica del calcolo sul consumo di suolo e la valutazione degli ambiti rispetto al PTCP.

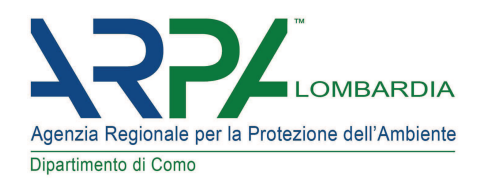

Distinti saluti.

Il Responsabile dell'istruttoria: Dott.ssa Anna Maria Monguzzi tel. 031/2743956

Il Dirigente dell'U.O.C. Monitoraggi e Valutazioni Ambientali e Responsabile del Procedimento Dott.ssa Cinzia Monti

Visto: Il Direttore del Dipartimento Dott. Fabio Carella